## **Guidance Notes - Reception Pupil Premium**

The Local Authority will help you identify your Reception pupils which are eligible for Pupil Premium. Attached to the Portal Posting is an excel spread sheet which has a filename that starts with your school number. Please save it to your desk top, and then open it to complete the necessary details but - whatever you do, **please do not change the file name.** The information is needed by 1 July 2022. Spreadsheets received after this closing date will not be actioned.

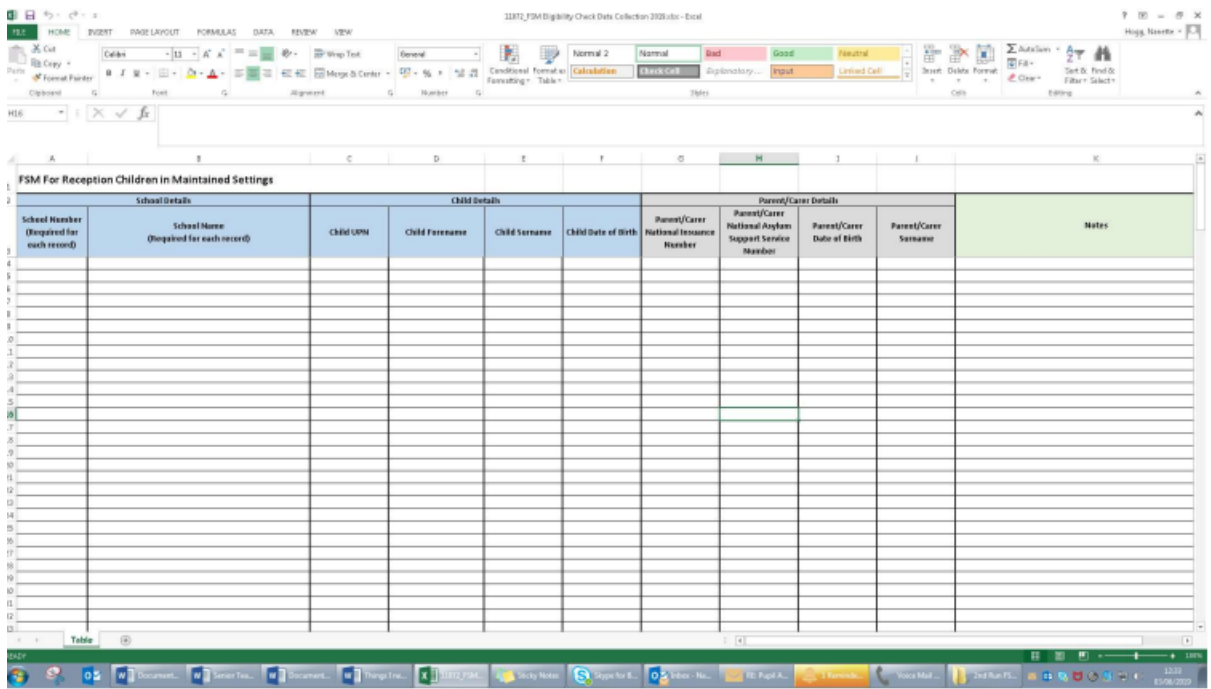

Please complete:~

**School number** 

**School name** 

**Child UPN if known**

**Child's forename** 

**Child's surname**

**Child's date of birth - dd/mm/yyyy**

**Parent/carer's NI or Asylum Seeker's number – ESSENTIAL**

**Parent/carer's date of birth - dd/mm/yyyy – ESSENTIAL**

## **Parent/carer's relevant surname – ESSENTIAL**

You may add any notes you feel are helpful in the end column. Sorry, we are unable to pre-populate any of the data and recommend that the information is collected from parents at induction days, etc.. If any errors occur, the cell will become red. This also signifies a mandatory field and requires completion. Please ring your Area Pupil Access Office, if you have any operational difficulties with the spreadsheet. Please upload the fully completed file using the 'Return a file' link on the Schools' Portal posting, **without changing the file name,** thank you.